## Legend for Eureka! Android Application

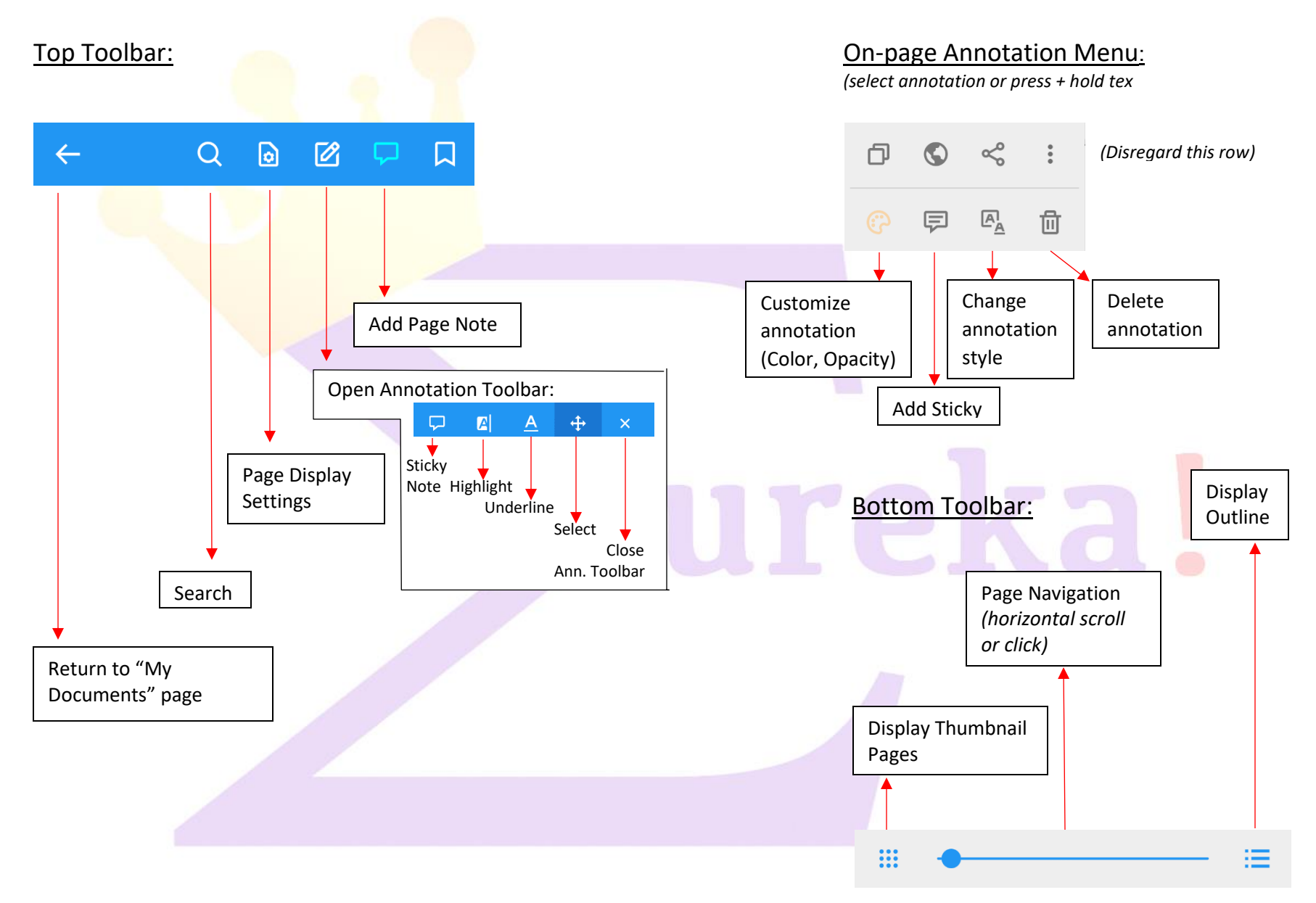

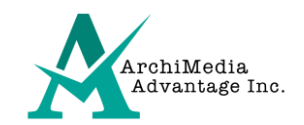